## TROMBINOSCOPE DE LA PSYQUEDELIST

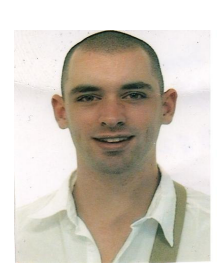

sam@crans.org 06,89,79,05,59 Samuel VERCRAENE président **B123** respo kokarde

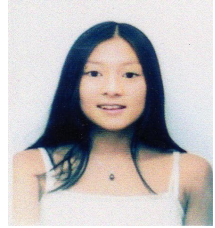

laurencevudo@tiscali.fr 06,11,79,06,41 Laurence VV DO vice-trésoriere  $1A''2$  $M/M$ 

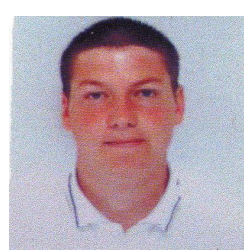

lemattre thibault@yahoo.fr 06,19,42,02,98 Thibault LEMATTRE vice-président B123

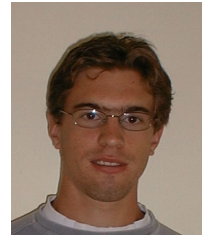

damien.biran@gmail.com 06,70,76,03,01 Damien BIRAN secrétaire  $1A<sub>2</sub>$ 

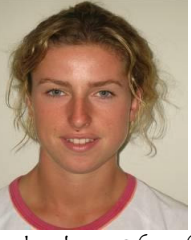

sophie.luco@free.fr 06,72,46,87,75 Sophie LUCO vice-présidente  $1A3$ respo kokarde

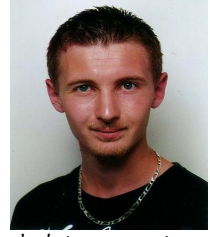

thalek@wanadoo.fr 06,74,57,19,49 Marc Alexandre SCHOTT vice-secrétaire  $1A''2$ 

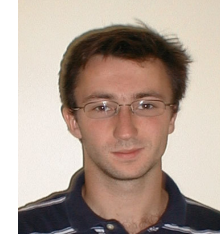

beal@crans.org 06,21,04,18,37 Sébastien BEAL trésorier  $1A<sub>2</sub>$ respo kokarde

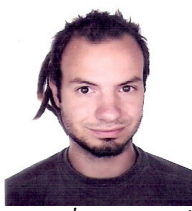

laurent.malys@wanadoo.fr 06,81,93,15,35 Laurent MALYS respo activités culturelles **B123** 

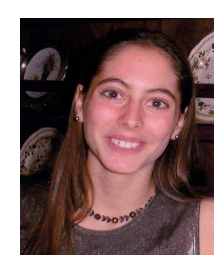

razmo08@hotmail.com 06 98 93 08 62 Emmanuelle Abisset **B123** grande respo kfet respo kokarde

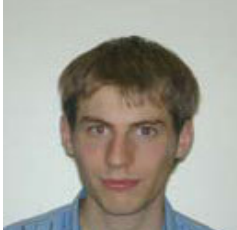

baglio@crans.org 06.14.25.06.00 Julien Baglio  $1A2$ respo quide du routard secrétaire équipe WEI

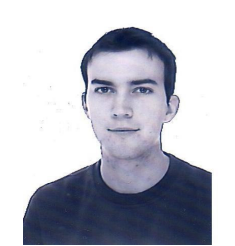

 $\mathcal{A}$ 

allain.frederic@gmail.com 06 74 74 17 78 Frédéric Allain **B123** respo kfet

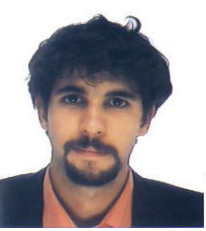

ballarin@crans.org 06.60.73.20.20 Bertrand Ballarin **B123** respo communication

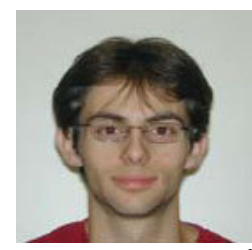

TchoCMoi@wanadoo.fr 06,83,74,28,13 Geoffroy Aubry  $1A2$ respo kfet

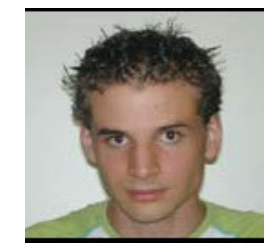

piratmat@hotmail.com 06.66.30.64.31 Mathieu Bauchy  $1A2$ respo kfet

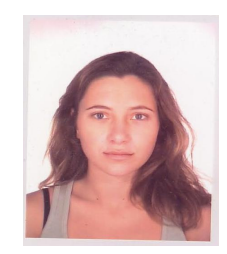

austruycarla@wanadoo.fr

Carla Austruy  $1A1$ respo kokarde

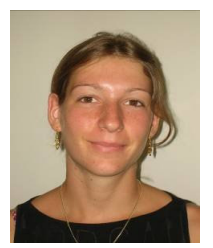

amelie30@yahoo.fr 06.86.82.07.09 Amélie Baud  $1A3$ respo ptt dej

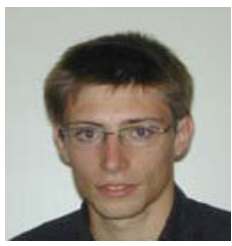

matthieu.bethermin@laposte.net 06,87,58,15,78 Mathieu Bethermin  $1A2$ respo kfet respo ptt dej responsable développement

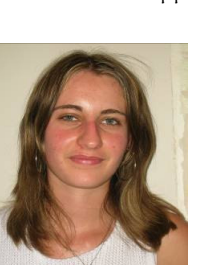

abonnet@rip.ens-cachan.fr 06,21,54,72,85 Amandine Bonnet  $1A3$ respo kfet respo kokarde

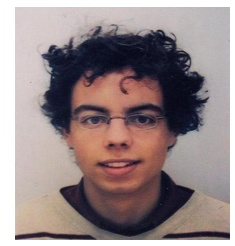

matthieu.caullet@gmail.com 06,11,11,34,54 Matthieu Caullet **B123** respo kfet respo ptt dej

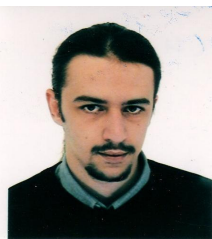

12ifr@free.fr 06, 84, 44, 37, 16 Pierre-yves Chaux B123 respo kfet respo kokarde

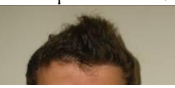

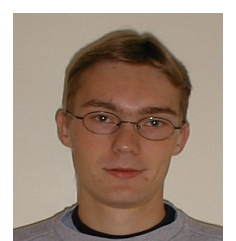

olivier.bichler@laposte.net 06,18,53,28,47 Olivier Bichler  $1A<sup>2</sup>$ respo kfet

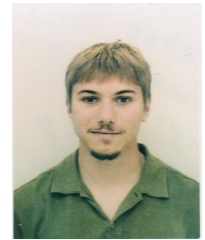

francois.bobot@laposte.net 06,74,11,66,34 Francois Bobot  $1AO$ respo kfet respo ptt dej

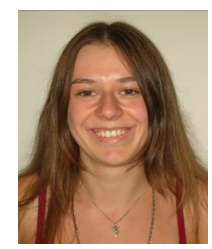

angelique.bobrie@crans.org 06,89,81,04,83 Angélique Bobrie  $1A3$ respo kfet respo kokarde

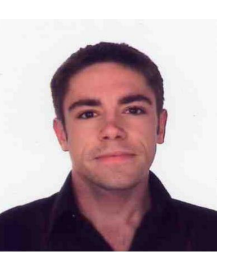

horyon69@hotmail.com 06,19,97,34,89 Yannick Bourquin  $1D2$ respo kfet respo kokarde respo ptt dej

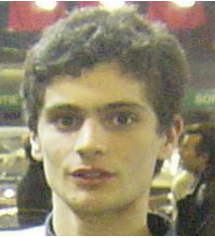

hfboyer@crans.org 06,68,32,05,15 Henri-Francois Boyer **B123** respo kfet responsable courses

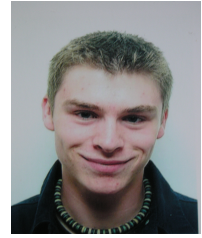

burqy@crans.org 06 84 73 08 52 Florian Burgy **B123** respo kfet

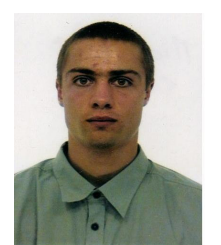

mickael.caux@gmail.com 06,86,54,02,54 Mickael Caux B123 grand respo kfet respo kokarde

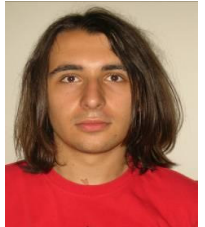

danval@noos.fr 06,79,44,65,63 Dan Dascenco  $1A<sub>3</sub>$ respo kfet respo quide du routard

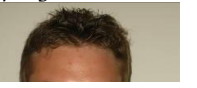

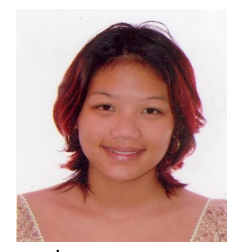

claudia.chan-yone@crans.org 06,68,01,72,01 Claudia Chan vone **B123** respo kfet

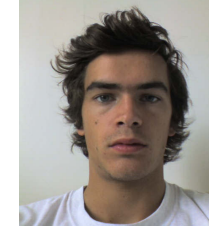

nicolasdejenlis@hotmail.fr 06 63 38 16 44 Nicolas De Jenlis **B123** respo kokarde

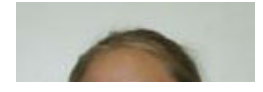

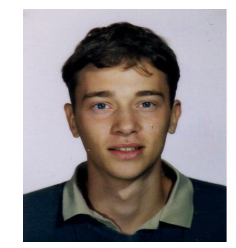

lionchap@hotmail.com 06,75,08,80,41 Lionel Chapelet B123 respo kokarde

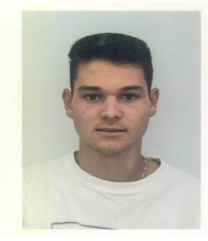

maverick@crans.org

Grégory Delattre 6<sub>B1</sub> respo kokarde

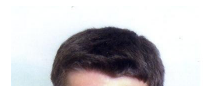

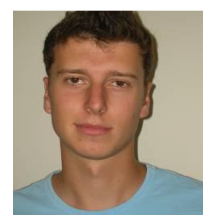

domadry@wanadoo.fr 06,09,70,02,64 Adrien Domenget  $1A3$ respo kokarde respo quide du routard

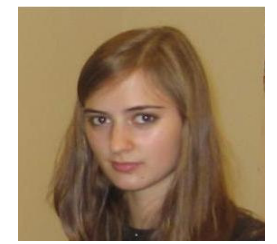

theodora.dc@crans.org 06.19.46.93.76 Théodora Dupont-Courtade  $1D2$ respo kfet responsable développement

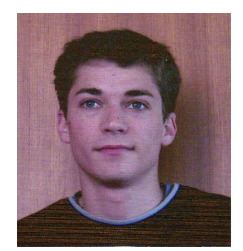

bogen\_ben@hotmail.com 06,61,53,10,23 **Benoit Goeldel** B123 respo kokarde respo bricolage

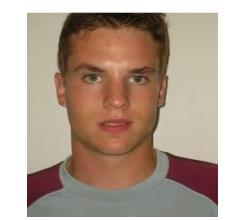

handmad@hotmail.com 06,24,32,84,34 Nicolas Dubois  $1A3$ respo kfet

engelaerech@aol.com

06.18.39.94.83

Charlotte Engelaere

**B123** 

respo kfet

respo ptt dej

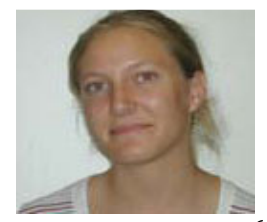

anne.ducout@wanadoo.fr 06,64,03,61,31 Anne Ducout  $1A2$ respo kfet grande respo ptt dej responsable clubs

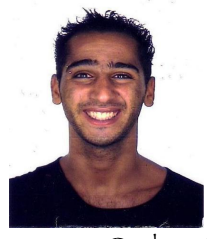

avnerou@yahoo.fr

Avner Fartouk B<sub>123</sub> respo kokarde

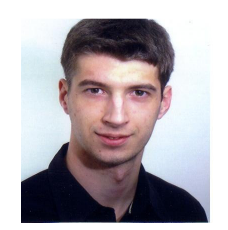

badd bzh@hotmail.fr 06,88,40,13,24 **Baptiste Dumas B123** responsable sponsor respo kokarde

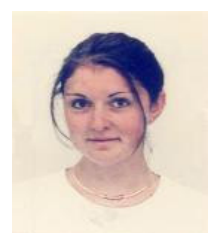

oujouifmfm@hotmail.com 06.60.75.87.18 Marion Fourmeau B<sub>123</sub> respo kfet respo kokarde

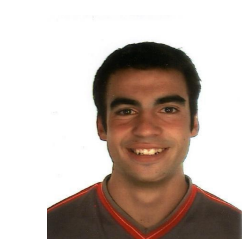

thibault.gorris@laposte.net 06,63,04,97,33 Thibault Gorris **B123** respo kokarde

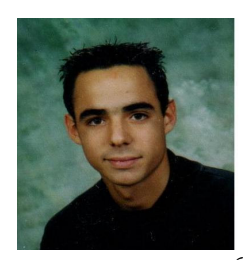

secretqui@wanadoo.fr 06,73,51,41,91 Guillaume Goudenege **B123** respo kokarde respo BdS

vquerin@rip.ens-cachan.fr 06,76,79,70,07 Victoire-Marie Guérin  $1A''2$ respo relation grandes-écoles

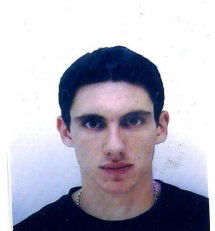

quiqui 710@msn.com 06,85,89,27,62 Anthony Guiot B123 respo kfet

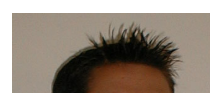

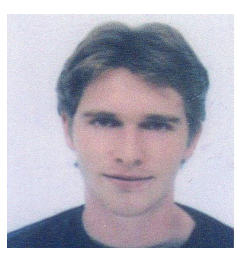

joel hamann@hotmail.com 06,87,53,16,82 Joël Hamann  $1A''2$ respo kokarde

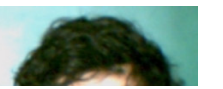

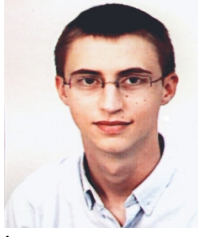

henning@crans.org 06,89,67,16,29 Gregoire Henning  $1A2$ respo kfet

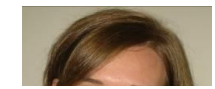

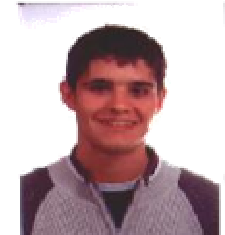

fabien.hospital@crans.org 06,07,11,75,71 Fabien Hospital **B123** respo kfet respo ptt dej

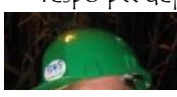

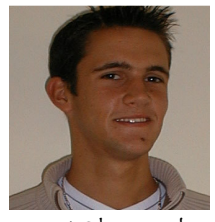

qjacop1@hotmail.com 06,89,84,49,01 Gwénolé Jacopin  $1A<sub>2</sub>$ respo kfet respo ptt dej

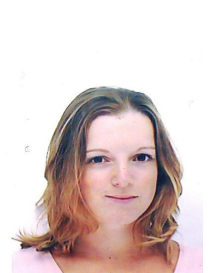

pauline lez@msn.com 06.14.19.64.23 Pauline Lez  $1D2$ respo kfet

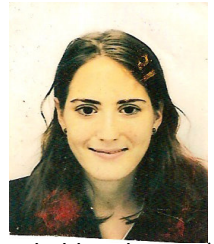

eveh hha@hotmail.fr 06 66 37 70 50 Edwige Marion  $1D2$ respo kfet

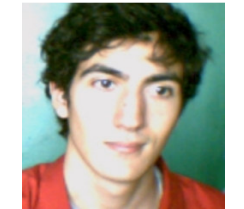

jouannot@rip.ens-cachan.fr

Ouardane Jouannot  $1A''2$ respo kfet

andrea.loyer@crans.org

06.62.92.62.56

Andréa Loyer

B123

respo kfet

responsable clubs

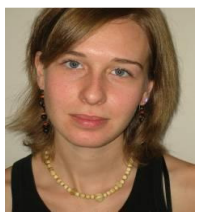

cha777@voila.fr 06,73,69,76,28 Charleyne Lafond  $1A3$ respo kokarde

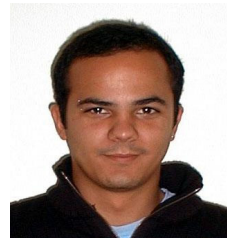

leotwix@hotmail.com 06.13.38.35.10 Clément Leocadie  $1A<sub>2</sub>$ respo kokarde respo kfet

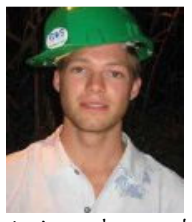

kobac@hotmail.fr

Maxime Lefrançois B123 respo kokarde respo kokarde

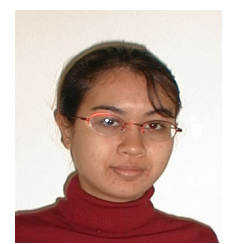

melanie-mah@hotmail.fr 06.71.42.92.38 Mélanie Mahot  $1A<sub>2</sub>$ respo ptt dej

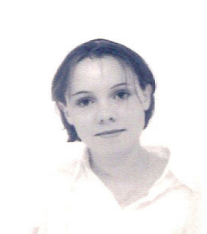

cecile777@caramail.com 06 75 24 49 22 Cécile Martin  $1D2$ respo kfet

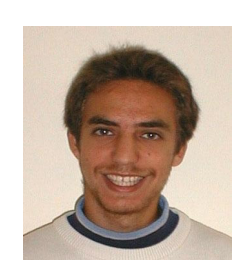

06,62,04,29,54 Sylvain Martin Saint Leon  $1A<sub>2</sub>$ respo kfet

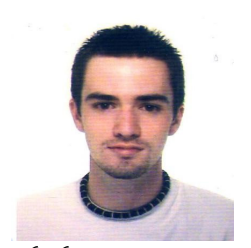

floflo@crans.org 06,16,32,31,87 Florent Mathieu B123 respo kfet Grand respo WEI

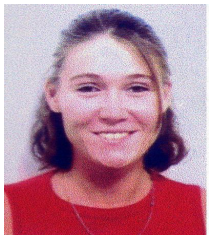

anne.maynadier@wanadoo.fr 06,70,24,16,68 Anne Maynadier B123 respo kfet respo ptt dej

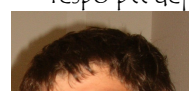

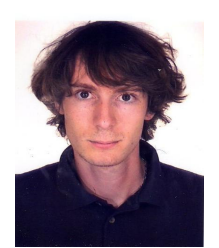

morandeau@crans.org 06,81,73,08,74 Antoine Morandeau B123 respo kfet respo ptt dej

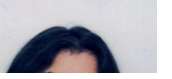

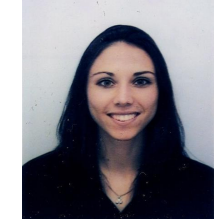

emerald-erin@hotmail.fr 06,64,31,65,21 Julie Murat  $1F$ respo kfet grande respo quide du routard

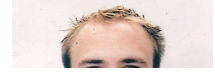

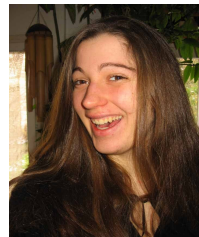

floutchie@hotmail.com 06,26,90,22,38 Flora Paresys  $1A<sup>2</sup>$ respo kfet

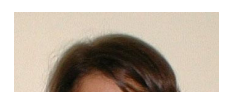

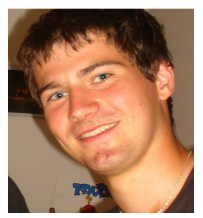

philippe.pautonnier@crans.org 06,85,60,87,80 philippe Pautonnier  $1D2$ respo kfet

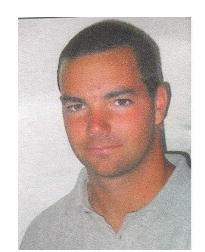

mathieu.puget@wanadoo.fr 06.74.45.43.52 Mathieu Puget **B123** respo kfet respo kokarde responsable courses

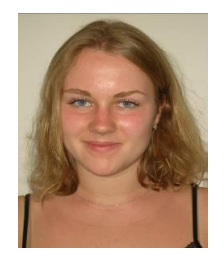

natalia.smirnova@noos.fr 06.82.39.87.69 Natalia Smirnova  $1A<sub>3</sub>$ respo kokarde

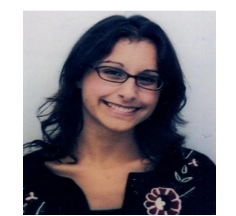

caroline-peynaud@free.fr 06,62,71,34,05 Caroline Peynaud **1E** respo kfet respo quide du routard respo relation grandes-écoles

mathieu.sassolas@laposte.net

06,78,76,25.29

Mathieu Sassolas

 $1AO$ 

respo kfet

respo kokarde

respo quide du routard

aude.teillant@wanadoo.fr

06.15.42.30.40

Aude Teillant

 $1A<sub>3</sub>$ 

respo kfet

respo quide du routard

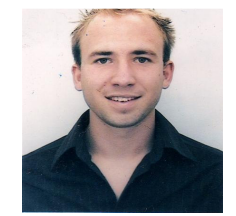

vganabistoufly@gmail.com 06,23,83,70,57 Florent Pled **B123** respo kokarde

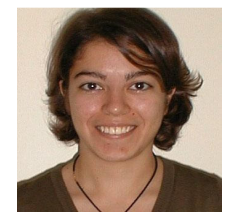

lara popelier@hotmail.com 06,80,89,18,41 Lara Popelier  $1A<sub>2</sub>$ respo kfet responsable sponsor

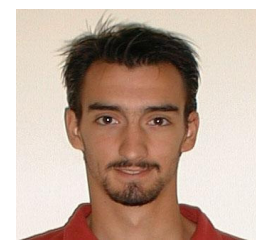

torixteuch@hotmail.com 06.89.18.02.08 Marc Savanier  $1A<sub>2</sub>$ respo kfet respo ptt dej respo quide du routard

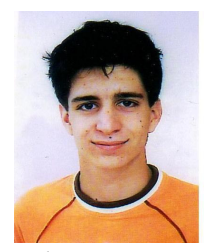

florian.thomines@wanadoo.fr 06.76.24.04.13 Florian Thomines **B123** respo kfet respo kokarde

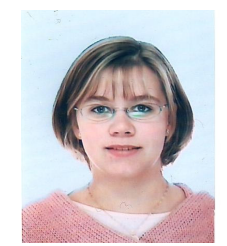

secretemilie@hotmail.com 06.89.33.49.44 Emilie Secret  $1A''2$ respo relation grandes-écoles

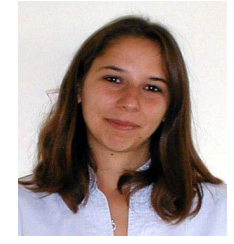

dianou85@msn.com 06,11,57,14,55 Diane Titz  $1A<sub>2</sub>$ respo kfet

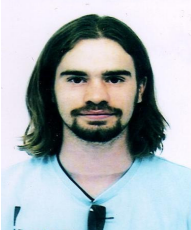

tranguart@crans.org 06,25,88,72,43 Bastien Tranquart B123 respo ptt dej

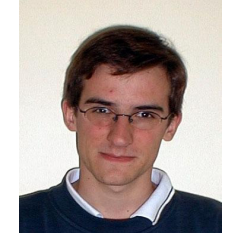

charles.vallantin-dulac@ens-cachan.fr 06,83,94,87,24 Charles Vallantin-Dulac  $1A<sup>2</sup>$ respo info

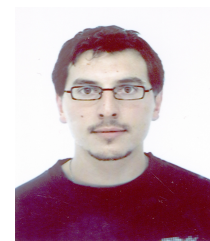

kin17@hotmail.fr 06,86,50,05,53 Cédric Zaccardi **B123** respo ptt dej

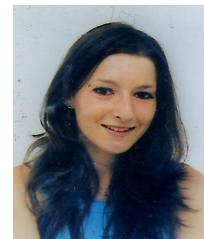

fannygrrr@hotmail.com 06,20,84,46,45 Fanny Domenec  $1F$ respo kfet

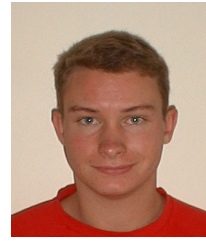

06,64,47,91,40 Rémi Busseuil  $1A<sub>2</sub>$ respo ptt dej

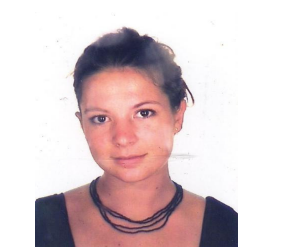

busseuil@rip.ens-cachan.fr jeanne.chaulot-talmon@wanadoo.fr 06,63,75,31,41 Jeanne Chaulot-Talmon  $1A2$ respo kfet

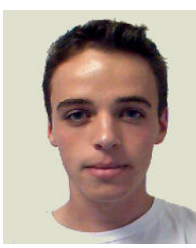

sauvage@crans.org 06,78,76,55,51 Thibault Sauvage **B123** respo kfet respo kokarde